## SAP ABAP table RSPLW S PLDS COMPARE {Compare Data Slice}

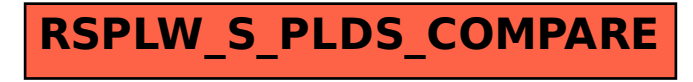